# **ZARZ DZENIE NR STAROSTY POWIATU MIELECKIEGO**

z dnia 8 marca 2023 r.

### **w sprawie ustalenia regulaminu korzystania z GEOPORTALU Powiatu Mieleckiego**

Na podstawie art. 34 ust. 1 ustawy z dnia 5 czerwca 1998 roku o samorządzie powiatowym (tj. Dz. U. z 2022 r. poz. 1526), art. 9 ust. <sup>1</sup> <sup>i</sup> 2 ustawy z dnia 4 marca 2010 roku o Infrastrukturze Informacji Przestrzennej (t.j. Dz. U. z 2021 r. poz. 214) oraz art. 7d pkt <sup>1</sup> lit. a-c ustawy z dnia 17 maja 1989 r. Prawo geodezyjne i kartograficzne (tj. Dz. U. z 2021 r. poz. 1990 z późn. zm.) zarządzam co następuje :

§ 1. Ustala się "Regulamin korzystania z GEOPORTALU Powiatu Mieleckiego", stanowiący załącznik do niniejszego zarządzenia.

§2. Wykonanie Zarządzenia powierza się Dyrektorowi Wydziału Geodezji, Kartografii i Katastru Starostwa Powiatowego w Mielcu.

§ 3. Zarządzenie wchodzi w życie z dniem podpisania.

STAT MAG

Załącznik Nr 1 do zarządzenia Nr....................

Starosty Powiatu Mieleckiego

z dnia 8 marca 2023 r.

### **Regulamin korzystania z Geoportalu Powiatu Mieleckiego**

### **§ 1. Definicje szczegółowe**

**Geoportal Powiatu Mieleckiego** (zwany dalej Geoportalem) - utworzony <sup>i</sup> utrzymywany przez Starost Mieleckiego, jako punkt dostępu do usług, o których mowa w art. 9 ust. 1 ustawy z dnia 4 marca 2010 r. o infrastrukturze informacji przestrzennej (t.j. Dz, U. z 2021 r. poz. 214 z późn. zm.) w zakresie zbiorów danych przestrzennych prowadzonych przez Starostę Mieleckiego.

**Tryb publiczny Geoportalu** - usługi <sup>i</sup> informacje dost pne bezpłatnie dla wszystkich zainteresowanych, z zachowaniem zasad określonych w niniejszym regulaminie.

**Tryb niepubliczny Geoportalu -** usługi <sup>i</sup> informacje dost pne bezpłatnie lub odpłatnie podmiotom uprawnionym, w zakresie i na zasadach wynikających z obowiązujących przepisów i określonych w niniejszym regulaminie.

Administrator Geoportalu – osoba upoważniona przez Starostę Mieleckiego do zarządzania Geoportalem

**Usługodawca -** Wła ciciel Geoportalu - Starosta Powiatu Mieleckiego, który tworzy <sup>i</sup> utrzymuje Geoportal.

**Usługobiorca -** osoba fizyczna, osoba prawna, organ administracji albo jednostka organizacyjna nieposiadająca osobowości prawnej, która korzysta z zasobów Geoportalu.

**Użytkownik – osoba fizyczna, osoba prawna albo jednostka organizacyjna nie posiadająca osobowości** prawnej korzystająca z części publicznej Geoportalu lub zamawiająca materiały powiatowego zasobu geodezyjnego i kartograficznego za pomocą Geoportalu.

**Użytkownik autoryzowany – osoba fizyczna, osoba prawna albo jednostka organizacyjna nie posiadająca** osobowości prawnej, posiadająca indywidualne konto na Geoportalu, utworzone w procesie rejestracji przez administratora.

Organ administracji - organ administracji rządowej, organ jednostki samorządu terytorialnego lub inny podmiot, powołany z mocy prawa lub upoważniony na podstawie porozumień do wykonywania zadań publicznych, posiadający indywidualne konto na Geoportalu, utworzone w procesie rejestracji przez administratora.

### **§ 2. Informacje ogólne**

1. Niniejszy Regulamin określa zasady, zakres i warunki korzystania z Geoportalu przez Usługobiorców.

2. Usługobiorca jest zobowiązany do zapoznania się z treścią Regulaminu przed rozpoczęciem korzystania z Geoportalu. Potwierdzenie zapoznania się z treścią Regulaminu jest równoznaczne z jego akceptacją.

3. Usługobiorca zobowiązuje się do korzystania z Geoportalu w sposób zgodny z obowiązującym prawem, normami społecznymi <sup>i</sup> obyczajowymi oraz postanowieniami niniejszego Regulaminu.

4. Wszelka aktywność Usługobiorców jest rejestrowana i podlegają weryfikacji oraz kontroli.

5. Dostęp do zbiorów i usług danych przestrzennych określają następujące przepisy:

- 1) art. 40a, 40b, 40c, 40d, 40e, 40f ustawy z dnia 17 maja 1989 r. Prawo geodezyjne <sup>i</sup> kartograficzne (t.j. Dz. U. z 2021 r. poz. 1990 z późn, zm.);
- 2) art. 12 ust. <sup>1</sup> <sup>i</sup> 2, art. 14 ust. 1, art. 15 ust. 2 <sup>i</sup> 3 ustawy z dnia 4 marca 2010 r. o infrastrukturze informacji przestrzennej (t.j. Dz. U. z 2021 r. poz. 214 z późn. zm.);
- 3) art. 15 ustawy z dnia 17 lutego 2005 r. o informatyzacji działalności podmiotów realizujących zadania publiczne (t.j. Dz. U. z 2023 r. poz. 57).

**§ 3. Rodzaje i zakres wiadczonych usług**

1. Usługi danych przestrzennych udostępnione w Geoportalu polegają na:

- 1) usłudze wyszukiwania (CSW) umożliwiającej wyszukiwanie zbiorów oraz usług danych przestrzennych na podstawie zawartości odpowiadających im metadanych oraz wyświetlanie zawartości metadanych;
- 2) usłudze przeglądania (WMS) umożliwiającej wyświetlanie, nawigowanie, powiększanie i pomniejszanie, przesuwanie lub nakładanie na siebie obrazowanych zbiorów oraz wyświetlanie objaśnień symboli kartograficznych i zawartości metadanych;
- 3) usługa pobierania (WFS) umożliwiającej pobieranie kopii zbiorów lub ich części oraz, gdy jest to wykonalne, bezpośredni dostęp do tych zbiorów.

2. Dostęp do usługi wyszukiwania i przeglądania jest powszechny i nieodpłatny.

### **§ 4. Ogólne warunki korzystania z Geoportalu**

l. Prezentowane w części publicznej Geoportalu dane ewidencji gruntów i budynków mają wyłącznie charakter podglądowy i mogą być wykorzystywane jedynie w zakresie przybliżonej identyfikacji i lokalizacji przestrzennej obiektów ewidencji gruntów <sup>i</sup> budynków. Generowane z Geoportalu wydruki nie stanowi dokumentów w postępowaniach administracyjnych i innych. Kopiowanie i publikowanie ww. danych bez zgody Starosty Powiatu Mieleckiego jest zabronione.

2. Dostęp do zbiorów danych przestrzennych, prezentowanych w części niepublicznej Geoportalu, udostępnia się na wniosek organom administracji i Użytkownikom autoryzowanym.

3. Organ administracji oraz użytkownik autoryzowany, którym Usługodawca udostępni dane zawarte w zbiorach danych przestrzennych, prezentowanych w części niepublicznej Geoportalu, są zobowiązani do posiadania wdrożonych środków organizacyjnych i technicznych wymaganych przez przepisy prawa, w celu zapewnienia odpowiedniego stopnia bezpieczeństwa przetwarzania udostępnianych danych. Wykorzystanie ww. danych może się odbywać wyłącznie w celu, dla którego te dane zostały udostępnione.

4. Organ administracji oraz użytkownik autoryzowany, niezwłocznie (nie dłużej niż w terminie 5 dni roboczych) zawiadomią usługodawcę o wystąpieniu jakichkolwiek okoliczności, które mogą uzasadniać zmianę zakresu lub odebranie przez Usługodawcę udzielonego im dostępu do danych zawartych w zbiorach danych przestrzennych, prezentowanych w części niepublicznej Geoportalu.

5. W związku z koniecznością wykonywania konserwacji, Geoportal może być okresowo niedostępny w pomiędzy godziną 01:00 a 05:00. Za wszelkie problemy związane z obsługą zgłoszeń w tym czasie, Usługodawca nie ponosi odpowiedzialności.

6. W związku z możliwością wystąpienia działań związanych z operacjami przeprowadzanymi na bazach danych, Geoportal może być niedostępny również w godzinach 07:00-08:00.

7. Usługodawca, po wcześniejszej informacji na geoportalu, może okresowo wyłączyć funkcje geoportalu w przypadku wykonywania zaplanowanych koniecznych prac serwisowych.

**§ 5. Warunki udost pniania przez Geoportal materiałów pa stwowego zasobu geodezyjnego i kartograficznego prowadzonego przez Starost Mieleckiego.**

1. Udost pnianie materiałów powiatowego zasobu geodezyjnego <sup>i</sup> kartograficznego zgodnie z art. 40a ust. <sup>1</sup> oraz art. 40d ustawy Prawo geodezyjne <sup>i</sup> kartograficzne jest odpłatne.

2. W celu uzyskania materiałów powiatowej części państwowego zasobu geodezyjnego i kartograficznego określonych w §5 Rozporządzenia Ministra Rozwoju, Pracy i Technologii z dnia 2 kwietnia 2021 r. w sprawie organizacji i trybu prowadzenia państwowego zasobu geodezyjnego i kartograficznego (Dz. U. z 2021 r., poz. 820), przez Geoportal należy utworzyć konto.

3. Utworzenie konta w Geoportalu jest bezpłatne, ma charakter jednorazowy i służy uzyskaniu danych niezbędnych do stworzenia konta, zbierania statystyk odwiedzin i późniejszego logowania.

4. W czasie procesu tworzenia konta w Geoportalu usługobiorca definiuje login <sup>i</sup> hasło wykorzystywane później w procesie logowania.

5. Organom administracji <sup>i</sup> u ytkownikom autoryzowanym zostanie przydzielony login oraz hasło, aktywowane przez Administratora Geoportalu, które należy zmienić po pierwszym zalogowaniu się na konto w Geoportalu.

6. Udzielanie informacji o haśle innym osobom jest zabronione. Trzykrotne wprowadzenie błednego hasła blokuje dostęp do Geoportalu. W celu odzyskania hasła, przy logowaniu się należy "kliknąć" okienko "zapomniałem hasła". Po tej czynności nowe hasło zostanie wysłane na poczte e-maił.

7. W przypadku braku aktywności Użytkownika na koncie w okresie dłuższym niż 12 miesiecy, konto takie zostaje zablokowane, a jego ponowna aktywacja przeprowadzana jest po złożeniu odpowiedniego wniosku, zgodnie z celem użytkowania geoportalu.

8. Wypełnienie <sup>i</sup> zatwierdzenie formularza zamówienia materiałów zasobu geodezyjnego <sup>i</sup> kartograficznego jest jednoznaczne z wyrażeniem zgody na wystawianie Dokumentu Obliczenia Opłaty, określonego w art. 40e ustawy Prawo geodezyjne <sup>i</sup> kartograficzne. Dokument Obliczenia Opłaty wystawiony w postaci elektronicznej i generowany z systemu teleinformatycznego w sposób umożliwiający jego wydruk nie wymaga podpisu ani pieczęci.

9. Uprawnienia dotyczące możliwości wykorzystania udostępnionych materiałów zasobu określa licencja określona w art. 40c ustawy Prawo geodezyjne i kartograficzne. Licencja wystawiona w postaci elektronicznej i generowana z systemu teleinformatycznego w sposób umożliwiający jej wydruk nie wymaga podpisu ani pieczeci.

10. Materiały zasobu geodezyjnego i kartograficznego mogą być:

- 1) pobierane automatycznie przez Geoportał;
- 2) odbierane osobiście w Wydziale Geodezji, Katastru i Gospodarki Nieruchomościami Starostwa Powiatowego w Mielcu, ul. Wyspiańskiego 6, 39-300 Mielec.;

3) wysyłane pod wskazany adres za opłatą (art. 40b ustawy Prawo geodezyjne i kartograficzne).

11. Za wyjątkiem postanowień wynikających z otrzymanej licencji Usługobiorca nie-ma prawa zwielokrotniać, sprzedawać, udostępniać lub w inny sposób wprowadzać do obrotu lub rozpowszechniać treści Geoportalu, w całości bądź we fragmentach, w szczególności przesyłać lub udostępniać go w systemach <sup>i</sup> sieciach komputerowych lub jakichkolwiek innych systemach teleinformatycznych.

**§ 6. Warunki korzystania z danych i usług przez Organy administracji**

1. Dla organów administracji, w zakresie niezbędnym do realizacji przez nie zadań publicznych, dostęp do zbiorów danych przestrzennych jest nieodpłatny, przy czym dane te mogą być wykorzystane wyłącznie przez organ administracji, któremu zostały udostępnione. Organ administracji nie ma prawa udostępniania tych danych innym podmiotom .

2. Dla podmiotów realizującym zadania publiczne, zakres i termin dostępu do zbiorów danych przestrzennych, wynika z dokumentów, potwierdzających realizację tych zadań.

3. Sposób, zakres i tryb udostępniania danych zgromadzonych w rejestrze publicznym określa rozporządzenie Rady Ministrów z dnia 27 września 2005 r. w sprawie sposobu, zakresu i trybu udostępniania danych zgromadzonych w rejestrze publicznym (t.j. Dz. U. z 2018 r. poz. 29).

4. Dostęp do zbiorów danych przestrzennych organom administracji udostępnia się na wniosek, o którym mowa w ust. 3. Do ww. wniosku należy dołączyć wniosek o założenie konta, którego wzór stanowi załącznik nr <sup>1</sup> do Regulaminu korzystania z Geoportalu Powiatu Mieleckiego.

**§ 7, Warunki korzystania z danych i usług przez podmioty wykonuj ce prace geodezyjne i kartograficzne**

1. Wykonawca prac geodezyjnych i kartograficznych, spełniający warunki art. 11 ustawy Prawo geodezyjne <sup>i</sup> kartograficzne, w' zakresie zgłaszania <sup>i</sup> wykonywania prac geodezyjnych <sup>i</sup> kartograficznych na wniosek ma możliwość:

- 1) dost pu do zbiorów' bazy: szczegółowych osnów geodezyjnych, ewidencji gruntów' <sup>i</sup> budynków' (dane przedmiotowe), GESUT, BDOT500;
- 2) internetowego zgłaszania ww. prac;
- 3) pobierania danych niezbędnych do wykonania ww. prac;

4) wnoszenia należnych opłat drogą internetową za udostępnione dane.

2. Wniosek, którego wzór stanowi załącznik nr 2 do Regulaminu korzystania z Geoportalu Powiatu Mieleckiego powinien być skierowany do Starosty Powiatu Mieleckiego.

3. Wypełnienie <sup>i</sup> zatwierdzenie formularza zgłoszenia pracy geodezyjnej w Geoportalu przez Wykonawc równoważne jest zgłoszeniu pracy geodezyjnej w Powiatowym Ośrodku Dokumentacji Geodezyjnej i Kartograficznej Starostwa Powiatowego w Mielcu i skutkuje automatycznym powstaniem zobowiązań finansowych wykonawcy względem Starosty Powiatu Mieleckiego.

# **§ 8. Warunki korzystania z danych i usług przez rzeczoznawców maj tkowych**

ł. Rzeczoznawca majątkowy w związku z wykonywaniem wyceny nieruchomości, na wniosek ma możliwość dostępu do zbiorów bazy rejestru cen nieruchomości (RCN).

2. Wniosek, którego wzór stanowi załącznik nr 3 do Regulaminu korzystania z Geoportalu Powiatu Mieleckiego, powinien być skierowany do Starosty Powiatu Mieleckiego.

# **§ 9. Warunki korzystania z danych i usług przez komorników s dowych**

1. Komornik sądowy wykonujący czynności egzekucyjne w sprawach cywilnych, na wniosek ma możliwość dostępu do modułu zapytań komorniczych o właściciela nieruchomości w bazie danych ewidencji gruntów.

2. Wniosek, którego wzór stanowi załącznik nr 4 do Regulaminu korzystania z Geoportalu Powiatu Mieleckiego, powinien być skierowany do Starosty Powiatu Mieleckiego.

# **§ 10. Warunki korzystania z danych <sup>i</sup> usług przez inwestora lub projektanta sieci uzbrojenia terenu**

1. Inwestor lub projektant sieci uzbrojenia terenu w związku z projektowaniem sieci uzbrojenia terenu, na wniosek ma możliwość:

1) internetowego składania wniosku o przeprowadzenie narady koordynacyjnej;

2) wnoszenia należnych opłat drogą internetową za przeprowadzenie narady.

2. Wniosek, którego wzór stanowi załącznik nr 5 do Regulaminu korzystania z Geoportalu Powiatu Mieleckiego, powinien być skierowany do Starosty Powiatu Mieleckiego.

#### **§ 11. Warunki techniczne korzystania z danych i usług**

1. W celu prawidłowego korzystania z Geoportalu wymagane jest:

1) połączenie z siecią Internet;

- 2) urządzenie pozwalające na dostęp do sieci internetowej wraz z oprogramowaniem służącym do przegłądania jej zasobów, akceptującym pliki cookies oraz JavaScript;
- 3) konto e-mail w przypadku udostępniania materiałów powiatowego zasobu geodezyjnego <sup>i</sup> kartograficznego.

### **§ 12. Prawa autorskie**

Zawartość Geoportalu jest chroniona prawem autorskim z uwzględnieniem treści art. 4 ustawy z dnia 4 lutego 1994 r. o prawie autorskim <sup>i</sup> prawach pokrewnych (t.j. Dz. U. z 2022 r., poz. 2509 z pózn. zm.).

### **§ 13. Dane osobowe**

1. Korzystanie z usług i informacji dostępnych w Geoportalu jest dobrowolne.

2. Utworzenie konta w Geoportalu, w tym podanie danych osobowych w zakresie niezbędnym do utworzenia tego konta, jest jednoznaczne z wyrażeniem przez osobę fizyczną, która utworzyła to konto zgody na przetwarzanie jej danych osobowych przez administratora danych.

3. Cofnięcie zgody na przetwarzanie danych osobowych jest możliwe w dowolnym momencie bez wpływu na zgodność z prawem przetwarzania, którego dokonano na podstawie zgody przed jej cofnięciem.

4. Administratorem danych osobowych podawanych w zakresie niezbędnym do utworzenia konta w Geoportalu, jak również danych osobowych niezbędnych do realizacji wniosków o udostępnienie materiałów powiatowego zasobu geodezyjnego i kartograficznego oraz realizacji zgłoszeń prac geodezyjnych lub kartograficznych jest Starosta Mielecki, ul. Wyspiańskiego 6, 39-300 Mielec.

5. Z administratorem można się skontaktować:

\*korespondencyjnie pod adresem: Starostwo Powiatowe w Mielcu, ul.Wyspiańskiego 6, 39-300 Mielec,

selektronicznie pod adresem e-mail: starostwo@powiat-mielecki.pl

«telefonicznie, pod numerem tel. 17 7800400.

6. Administrator wyznaczył inspektora ochrony danych, z którym można się skontaktować we wszystkich sprawach dotyczących przetwarzania danych osobowych pod adresem e-mail: iod@powiat-mielecki.pl.

7. Dane osobowe przetwarzane będą w celu umożliwienia korzystania z Geoportalu, w tym:

- 1) utworzenia konta <sup>w</sup> Geoportalu na podstawie art. <sup>6</sup> ust. <sup>1</sup> lit. <sup>a</sup> rozporz dzenia Parlamentu Europejskiego i Rady (UE) 2016/679 z dnia 27 kwietnia 2016 r. w sprawie ochrony osób fizycznych w związku z przetwarzaniem danych osobowych <sup>i</sup> w sprawie swobodnego przepływu takich danych oraz uchylenia dyrektywy 95/46/WE (ogólne rozporządzenie o ochronie danych) (Dz. Urz. UE. L 2016 Nr 119, str. 1 z późn. zm.), zwanego dalej RODO;
- 2) realizacji wniosków o udostepnienie materiałów państwowego zasobu geodezyjnego i kartograficznego, realizacji zgłoszeń prac geodezyjnych lub kartograficznych oraz narad koordynacyjnych – na podstawie art. 6 ust. 1 lit. c RODO w związku z przepisami:
	- a) ustawy Prawo geodezyjne <sup>i</sup> kartograficzne;
	- b) ustawy o infrastrukturze informacji przestrzennej;
	- c) ustawy o informatyzacji działalności podmiotów realizujących zadania publiczne;
	- d) ustawy z dnia 14 lipca 1983 r. o narodowym zasobie archiwalnym <sup>i</sup> archiwach (t.j. Dz. U. Z 2020 r. poz. 164 ze zm)

8. Pani/Pana dane osobowe mogą być udostępnione odbiorcom danych, z którymi administrator ma zawarte umowy powierzenia przetwarzania danych osobowych, przy czym zakres przekazania danych tym odbiorcom ograniczony będzie wyłącznie do sytuacji, w których dostęp do Pani/Pana danych osobowych będzie niezbędny do prawidłowego wykonania usług wsparcia technicznego lub usuniecia awarii zaistniałych w Geoportalu.

9. Pani/Pana dane osobowe nie będą przekazywane do państwa trzeciego lub organizacji międzynarodowej.

10. Pani/Pana dane osobowe będą przechowywane:

1. w przypadku danych przetwarzanych na podstawie art. 6 ust. 1 lit. a RODO - do czasu cofnięcia zgody na przetwarzanie danych osobowych; dane osobowe mogą zostać usuniete przed cofnieciem zgody, gdy administrator poweźmie wiedze, że dane te są nieaktualne;

2. w przypadku danych przetwarzanych na podstawie art. 6 ust. 1 lit. c RODO – przez okres niezbędny do realizacji wniosków o udostępnienie materiałów państwowego zasobu geodezyjnego i kartograficznego oraz realizacji zgłoszeń prac geodezyjnych lub kartograficznych; po tym czasie dane osobowe będą przechowywane przez okres ustalony na podstawie przepisów prawa, w tym rozporządzenia Prezesa Rady Ministrów z dnia 18 stycznia 2011 r. w sprawie instrukcji kancelaryjnej, jednolitych rzeczowych wykazów akt oraz instrukcji w sprawie organizacji <sup>i</sup> zakresu działania archiwów zakładowych (Dz. U. z 2011 r. Nr 14, poz. 67 ze zm.).

11. Zgodnie z RODO posiada Pani/Pan:

- a) prawo dostępu do swoich danych osobowych oraz otrzymania ich kopii,
- b) prawo do sprostowania (poprawiania) swoich danych osobowych,
- c) prawo do usunięcia i ograniczenia przetwarzania danych w przypadkach określonych odpowiednio wart. 17 <sup>i</sup> art. 18 RODO,
- d) ponadto w przypadku danych osobowych, na których przetwarzanie wyrażono zgodę służy:
- oprawo do cofniecia zgody na przetwarzanie tych danych w dowolnym momencie bez wpływu na zgodność z prawem przetwarzania, którego dokonano na podstawie zgody przed jej cofnieciem

sprawo do przenoszenia danych po spełnieniu przesłanek z art. 20 ust. <sup>1</sup> RODO.

12. W przypadku gdy uzasadnione jest, że Pani/Pana dane osobowe przetwarzane są przez administratora niezgodnie z RODO, przysługuje Pani/Panu prawo do wniesienia skargi do Prezesa Urzędu Ochrony Danych mającego siedzibę przy ul. Stawki 2, 00-193 Warszawa.

13. W celu skorzystania z przysługujących Pani/Panu praw należy skontaktować się z administratorem za pośrednictwem adresu e-mail: iodo@powiat-mielecki.pl lub pocztą tradycyjną na adres: Starostwo Powiatowe w Mielcu, ul. Wyspiańskiego 6, 39-300 Mielec.

14. Podanie danych osobowych, których przetwarzanie:

- 1) odbywa się na podstawie Pani/Pana zgody, jest dobrowolne lecz niezbędne do utworzenia konta w Geoportalu;
- 2) odbywa się w związku z realizacją wniosków o udostępnienie materiałów państwowego zasobu geodezyjnego i kartograficznego, realizacją zgłoszeń prac geodezyjnych lub kartograficznych oraz narad koordynacyjnych, jest wymogiem ustawowym, niepodanie danych w zakresie wymaganym przez administratora może skutkować pozostawieniem wniosku lub zgłoszenia bez rozpoznania.

15. Pani/Pana dane osobowe nie będą poddane zautomatyzowanemu podejmowaniu decyzji, w tym profilowaniu.

### **§ 14. Reklamacje**

1. Reklamacje związane z korzystaniem z Geoportalu Usługobiorca może składać pisemnie na adres: Starostwo Powiatowe w Mielcu, ul.Wyspiańskiego 6, 39-300 Mielec lub drogą elektroniczną za pomocą wiadomości e-mail na adres: geoportal@powiat-mielecki.pl.

2. Reklamacje należy składać niezwłocznie po zaistnieniu zdarzenia budzącego zastrzeżenia Usługobiorcy.

3. Reklamacja powinna zawierać: imię i nazwisko Usługobiorcy, login w serwisie, adres do korespondencji, opis zarzutów stanowiących podstawę reklamacji oraz oczekiwania Usługobiorcy.

4. Postępowanie reklamacyjne prowadzone jest przez Administratora, który dołoży wszelkich starań, aby obsługa reklamacji była dokonana z należytą starannością, wnikliwie i terminowo z uwzględnieniem wszelkich okoliczności sprawy.

5. Reklamacje rozpatrywane będą niezwłocznie.

6. W przypadku nieuwzględnienia reklamacji lub rozpatrzenia reklamacji niezgodnie z żadaniem Usługobiorcy, może on zwrócić się do Administratora o ponowne rozpatrzenie reklamacji.

## **§ 15. Postanowienia ko cowe**

1. Niniejszy Regulamin jest udostępniony nieodpłatnie w formie umożliwiającej jego pobranie, utrwalenie <sup>i</sup> wydrukowanie.

2. W sprawach nieuregulowanych niniejszym Regulaminem stosuje się przepisy obowiązującego prawa, w tym w szczególności ustawy:

•Prawo geodezyjne <sup>i</sup> kartograficzne,

®o infrastrukturze informacji przestrzennej,

®o informatyzacji działalno ci podmiotów realizuj cych zadania publiczne,

®o prawie autorskim <sup>i</sup> prawach pokrewnych

•Kodeks cywilny.

3. Usługodawca nie ponosi odpowiedzialności za brak dostępu do Geoportalu z przyczyn niezależnych od niego.

4. Usługodawca ze względów technicznych, bezpieczeństwa, oraz z powodu jakichkolwiek innych przyczyn niezależnych od niego ma prawo czasowo zawiesić dostęp do Geoportalu na okres niezbędny do usunięcia zaistniałych okoliczności.

5. Z zastrzeżeniem ograniczeń wynikających z bezwzględnie obowiązujących przepisów prawa, Usługodawca nie odpowiada za szkody powstałe w związku z Geoportalem, jego użytkowaniem bądź w związku z niewłaściwym działaniem, błędami, brakami, zakłóceniami, defektami, opóźnieniami w transmisji danych, wirusami komputerowymi, awarią linii lub systemu informatycznego czy też nieprzestrzeganiem Regulaminu przez Usługobiorców.

6. Niniejszy Regulamin może być w każdym czasie i w dowolnym zakresie zmieniany.

7. Zmiany obowi zuj od momentu opublikowania ich na stronie internetowej Geoportalu.

8. Geoportal, jako witryna internetowa może zawierać odnośniki do witryn zarządzanych przez strony trzecie.Z odnośników do innych zasobów internetowych Usługobiorca korzysta na własne ryzyko. Usługodawca nie ponosi żadnej odpowiedzialności za rzetelność, aktualność oraz kompletność danych zawartych na stronach, do których można uzyskać dostęp poprzez niniejszy Geoportal.

STAROSJA<br>Powiat Minericho<br>Stanis aw Lonezak

RADGO RAWNY

 $\ddot{\phantom{a}}$ 

Załącznik nr 1 do Regulaminu korzystania z Geoportalu Powiatu Mieleckiego

dnia........................

# **STAROSTA POWIATU MIELECKIEGO**

# **WNIOSEK**

# o założenie konta w serwisie https://www.mielec.geoportal2.pl/ Geoportal Powiatu Mieleckiego w celu dostępu w trybie chronionym do modułów;

# **Dane opisowe EGiB**

Wnioskodawca (nazwa organu administracji ubiegającego się o założenie konta):

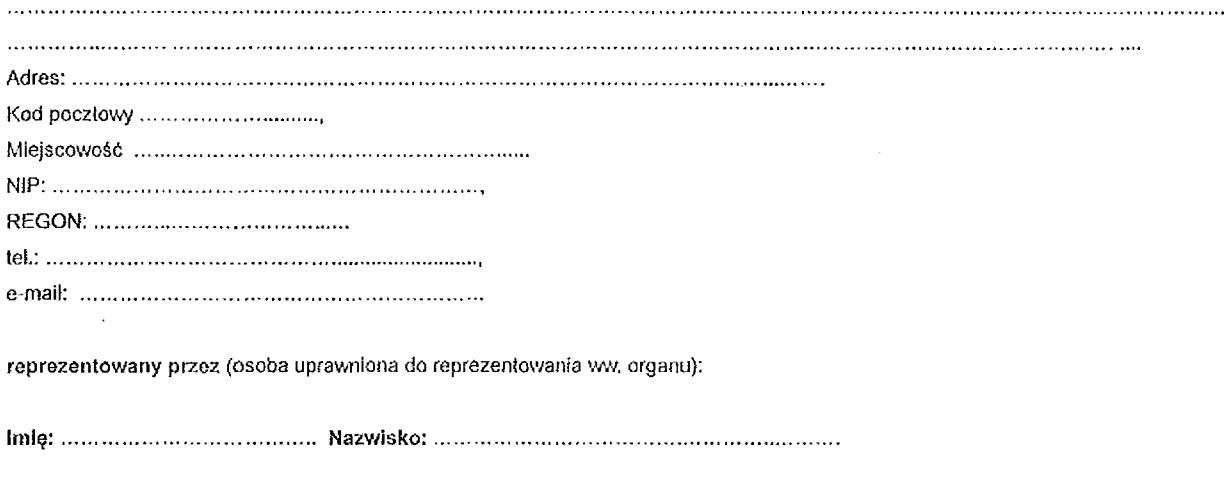

wnosi o założenie konta oraz wydanie loginu i hasła do Geoportalu Powiatu Mieleckiego w celu dostępu w trybie chronionym do modułu: Dane opisowe EGIB, służącego do przeglądania danych z bazy danych ewidencji gruntów i budynków niezbędnych do realizacji zadań publicznych wynikających z następujących przepisów prawa ( wymienić w punktach ) :

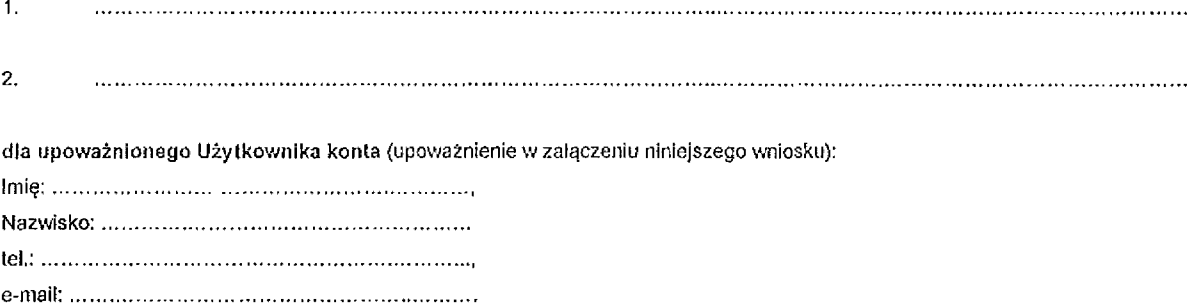

adres IP (słały publiczny adres) z którego mo e nast pi poł czenie:................................................................................

- 1. Użytkownik konta zobowiązuje się do zachowania w tajemnicy i nieudostępniania innym osobom loginu i hasła do serwisu Geoportal Powiatu Mieleckiego pod groźbą konsekwencji formalnych i prawnych wynikających z nieuprawnionego użycia tychże danych oraz zobowiązuje się do użytkowania konta zgodnie z jego przeznaczeniem i regulaminem. Użytkownik zobowiązuje się do zmiany otrzymanego hasła dostępowego przy pierwszym załogowaniu do Geoportału Powiatu Mieleckiego.
- 2. Użytkownik konta *i* osoba reprezentująca podmiot ubiegający się o założenie konta potwierdzają poprawność danych podanych we wniosku.
- 3. Zgodnie z art.6 ust. 1 lit. a ogólnego rozporządzenia z dnia 27 kwietnia 2016 r. w sprawie ochrony osób fizycznych w związku z przetwarzaniem danych osobowych <sup>i</sup> w sprawie swobodnego przepływu takich danych oraz uchylenia dyrektywy 95/46ME (ogólne rozporządzenie o ochronie danych) (Dz. Urz. UE L 119 z 04.05.2016) użyłkownik konta i osoba reprezentująca podmiot ubiegający

się o założenie konta wyrażają zgodę na przetwarzanie swoich danych osobowych zawartych w rejestrze użytkowników dokumentacji geodezyjno-kartograficznej oraz systemie OSRODEK w celu realizacji zadań związanych z prowadzeniem i udostępnianiem powiatowego zasobu geodezyjnego i kartograficznego.

- 4. Użytkownik konta i osoba reprezentująca organ administracji ubiegający się o założenie konta oświadczają, że uzyskane dane będą wykorzystywane zgodnie z przepisami ustawy z dnia 17 maja 1989 r. Prawo geodezyjne i kartograficzne oraz innymi przepisami prawa powszechnie obowiązującego.
- 5. Użytkownik konta oświadcza, że zapoznał się z Regulaminem korzystania z usług Geoportalu Powiatu Mieleckiego stanowiący załącznik nr 1 do Zarządzenia Starosty Powiatu Mieleckiego, w tym z informacją o przetwarzaniu danych osobowych oraz że go rozumie i w całości akceptuje.

(podpis użytkownika konta) (podpis właściciela lub innej osoby uprawnionej do reprezentowania ww. podmiotu)

Podpisany wniosek można złożyć w poniższy sposób :

- *<sup>o</sup>* osobi cie w Kancelarii Starostwa Powiatowego *w* Mielcu, ul. Wyspia skiego 6, 39-300 Mielec pokój nr 8 w godzinach pracy urzędu;
- « listownie na adres : Starostwo Powiatowe w Mielcu, ul. Wyspiańskiego 6, 39-300 Mielec;
- <sup>o</sup> przesłanie wniosku poprzez EPUaP: adres skrytki epuap: Mrb2gaa99s/SkrytkaESP.

Uwaga: Nie przyjmujemy wniosków przesłanych na skrzynkę email.

*Wypełnia pracownik Starostwa Powiatowego w Mielcu: Sprawdzono pod wzgl dem merytorycznym i nadano:*

*Login :.........................................Hasło:........................................*

*(data ipodpis)*

Wniosek Z1 -wersja 1.0

Załącznik nr 2 do Regulaminu korzystania z Geoportalu Powiatu Mieleckiego

.................................... , dnia.........................

**STAROSTA POWIATU MIELECKIEGO**

# **WNIOSEK**

o założenie konta w serwisie https://www.mlelec.geoportal2.pl/ Geoportal Powiatu Mieleckiego w celu dostępu w trybie chronionym do modułów:

# **GEOPORTAL -tryb chroniony, Obsługa wykonawcy prac geodezyjnych**

# **Nazwa podmiotu ubiegaj cego si o zało enie**

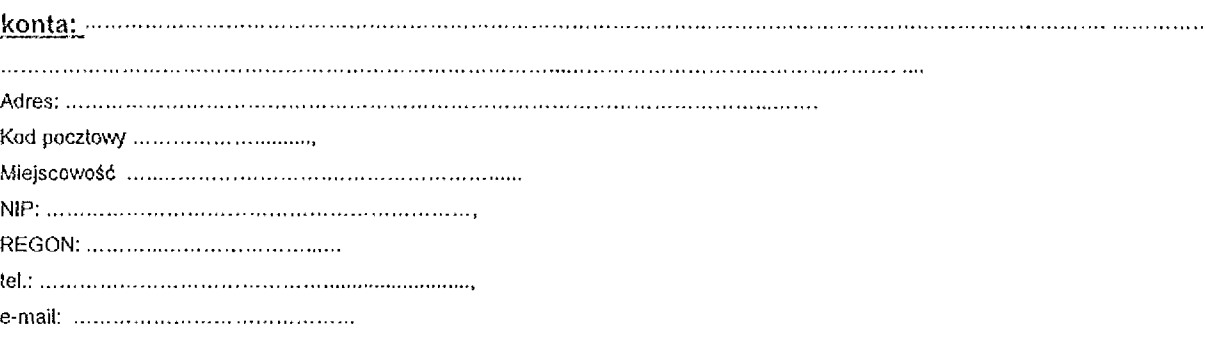

**Wła ciciel lub inna osoba uprawniona do reprezentowania ww. podmiotu:**

*(dokument potwierdzaj cy prawo do reprezentowania* ww *podmiotu w zał czeniu)*

Imi :.............................................. Nazwisko:...........................................................................

# **U ytkownik konta:**

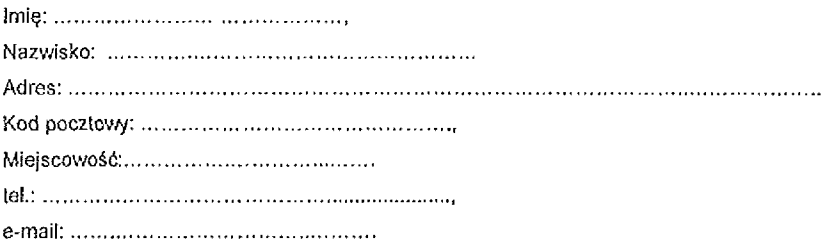

- 1. Użytkownik konta zobowiązuje się do zachowania w tajemnicy i nieudostępniania innym osobom loginu i hasła do serwisu Geoportal Powiatu Mieleckiego pod groźbą konsekwencji formalnych i prawnych wynikających z nieuprawnionego użycia tychże danych oraz zobowiązuje się do użytkowania konta zgodnie z jego przeznaczeniem i regulaminem,
- 2. Użytkownik zobowiązuje się do zmiany otrzymanego hasła dostępowego przy pierwszym zalogowaniu do Geoportalu Powiatu Mieleckiego.
- 3. Użytkownik konta i osoba reprezentująca podmiot ubiegający się o założenie konta potwierdzają poprawność danych podanych we wniosku.
- 4. Zgodnie z art.6 ust. 1 lit. a ogólnego rozporządzenia z dnia 27 kwietnia 2016 r. w sprawie ochrony osób fizycznych w związku z przetwarzaniem danych osobowych <sup>i</sup> w sprawie swobodnego przepływu takich danych oraz uchylenia dyrektywy 95/46/WE (ogólne rozporządzenie o ochronie danych) (Dz. Urz. UE L 119 z 04.05.2016) użytkownik konta i osoba reprezentująca podmiot ubiegający się o założenie konta wyrażają zgodę na przetwarzanie swoich danych osobowych zawartych w rejestrze użytkowników dokumentacji geodezyjno-kartograficznej oraz systemie OŚRODEK w celu realizacji zadań związanych z prowadzeniem i udostępnianiem powiatowego zasobu geodezyjnego <sup>i</sup> kartograficznego.
- 5. Użytkownik konta i osoba reprezentująca podmiot ubiegający się o założenie konta oświadczają, że uzyskane dane będą wykorzystywane zgodnie z przepisami ustawy z dnia 17 maja 1989 r. Prawo geodezyjne i kartograficzne oraz innymi przepisami prawa powszechnie obowiązującego.
- 6. Użytkownik konta i osoba reprezentująca podmiot oświadczają, że zapoznali się z Regulaminem korzystania z usług Geoportalu Powiatu Mieleckiego stanowiący załącznik nr 1 do Zarządzenia Starosty Powiatu Mieleckiego, w tym z informacją o przetwarzaniu danych osobowych oraz że go rozumieją i w całości akceptują.

(podpis u ytkownika konta) (podpis wła ciciela lub innej osoby uprawnionej do reprezentowania ww, podmiotu)

Podpisany wniosek można złożyć w poniższy sposób :

- \* osobiście w Kancelarii Starostwa Powiatowego w Mielcu, ul. Wyspiańskiego 6, 39-300 Mielec pokój nr 8 w godzinach pracy urządu;
- listownie na adres : Starostwo Powiatowe w Mielcu, ul. Wysplańskiego 6, 39-300 Mielec;
- przesłanie wniosku poprzez EPUaP : adres skrytki epuap: /4rb2gaa99s/SkrytkaESP.

Uwaga: Nie przyjmujemy wniosków przesłanych na skrzynkę email.

*Wypełnia pracownik Starostwa Powiatowego w Mielcu: Sprawdzono pod wzgl dem merytorycznym i nadano:*

*Login:.........................................Hasto;........................................*

*(data i podpis)*

Wniosek Z2 -wersja 1.0

Załącznik nr 3 do Regulaminu korzystania z Geoportalu Powiatu Mieleckiego

dnia,

**STAROSTA POWIATU MIELECKIEGO**

# **WNIOSEK**

o założenie konta w serwisie https://www.mielec.geoportal2.pl/ Geoportal Powiatu Mieleckiego w celu dostępu w trybie chronionym do modułów;

# **Dane RCN**

### **U ytkownik konta- rzeczoznawca maj tkowy:**

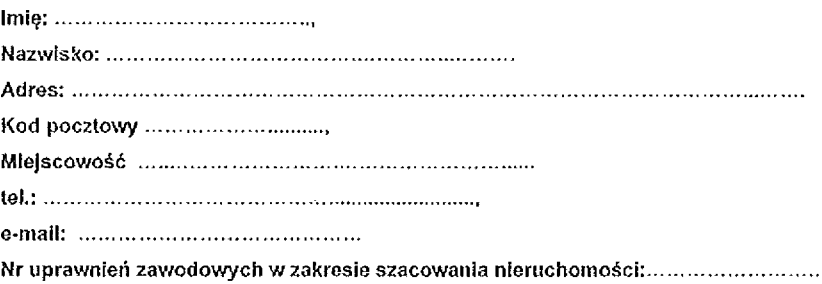

# **Nazwa firmy:**

![](_page_12_Picture_656.jpeg)

e-małl:.......................................................

- 1. Zobowiązuję się do zachowania w tajemnicy i nieudostępniania innym osobom swojego loginu i hasła do systemu Geoportal Powiatu Mieleckiego pod groźbą konsekwencji formalnych i prawnych wynikających z nieuprawnionego użycia tychże danych oraz użytkowania konta zgodnie z jego przeznaczeniem i regulaminem.
- 2. Zobowiązuję się do zmiany otrzymanego hasła dostępowego przy pierwszym zalogowaniu do Geoportalu Powiatu Mieleckiego.
- 3. Potwierdzam poprawność moich danych podanych we wniosku.
- 4. Zobowiązuje się, że dostęp do wnioskowanego zbioru danych modułu Rejestru Cen Nieruchomości (RCN) wykorzystany zostanie wyłącznie w celu wykonania wyceny nieruchomości.
- 5. Zobowiązuję się do natychmiastowego powiadomienia Starosty Mieleckiego o zaprzestaniu działalności w zakresie pełnienia funkcji rzeczoznawcy majątkowego.
- 6. Zgodnie z art.6 ust. 1 lit. a ogólnego rozporządzenia z dnia 27 kwietnia 2016 r. w sprawie ochrony osób fizycznych w związku z przetwarzaniem danych osobowych <sup>i</sup> w sprawie swobodnego przepływu takich danych oraz uchylenia dyrektywy 95/46/WE (ogólne rozporządzenie o ochronie danych) (Dz. Urz. UE L 119 z 04.05.2016) wyrażam zgodę na przetwarzanie moich danych osobowych w rejestrze użytkowników dokumentacji geodezyjno-kartograficznej oraz systemie OŚRODEK w celu realizacji zadań związanych z prowadzeniem i udostępnianiem zasobu geodezyjnego.

7. Użytkownik konta oświadcza, że zapoznał się z Regulaminem korzystania z usług Geoportatu Powiatu Mieleckiego stanowiący załącznik nr 1 do Zarządzenia Starosty Powiatu Mieleckiego, w tym z informacją o przetwarzaniu danych osobowych oraz że go rozumie i w całości akceptuje.

# 

### (podpis rzeczoznawcy)  $\overline{a}$

Podpisany wniosek można złożyć w poniższy sposób :

- osobiście w Kancelarii Starostwa Powiatowego w Mielcu, ul. Wysplańskiego 6,39-300 Mielec pokój nr 8 w godzinach pracy urzędu;
- \* listownie na adres : Starostwo Powiatowe w Mielcu, ul, Wyspiańskiego 6, 39-300 Mielec;
- <sup>a</sup> przesłanie wniosku poprzez EPUaP : adres skrytki epuap: Mrb2gaa99s/SkrytkaESP.

Uwaga: Nie przyjmujemy wniosków przesłanych na skrzynkę email.

*Wypełnia pracownik Starostwa Powiatowego w Mielcu: Sprawdzono pod wzgl dem merytorycznym i nadano:*

.<br>In the case of the company of the contract of the contract of the contract of the contract of the contract of

*Login:................................... Hasło :.......................................*

*(data i podpis)*

Wniosek Z3 -wersja 1.0

Załącznik nr 4 do Regulaminu korzystania z Geoportalu Powiatu Mieleckiego

........................... dnia...

### **STAROSTA POWIATU MIELECKIEGO**

# **WNIOSEK**

o założenie konta w serwisie https://www.mielec.geoportal2.pl/ Geoportal Powiatu Mieleckiego w celu dostępu w trybie chronionym do modułów:

#### **Zapytania komornicze**

### **<sup>U</sup> ytkownik konta - komornik <sup>s</sup> dowy:**

![](_page_14_Picture_803.jpeg)

#### **Nazwa**

![](_page_14_Picture_804.jpeg)

- 1. Oświadczam, że zostałem poinformowany, iż w przypadku wątpliwości, co do stanu posiadania nieruchomości przez podmioty uwidocznione w bazie danych ewidencji gruntów, budynków i lokali mogę zwrócić się z zapytaniem w formie pisemnej.
- 2. Zobowiązuję się do zachowania w tajemnicy i nieudostępniania innym osobom swojego loginu i hasła do systemu Geoportal Powiatu Mieleckiego pod groźbą konsekwencji formalnych i prawnych wynikających z nieuprawnionego użycia tychże danych oraz użytkowania konta zgodnie z jego przeznaczeniem i regulaminem. Użytkownik zobowiązuje się do zmiany otrzymanego hasła dost powego przy pierwszym zalogowaniu do Geoportalu Powiatu Mieleckiego.
- 3. Potwierdzam poprawność moich danych podanych we wniosku.
- 4. Zobowiązuje się, że dostęp do wnioskowanego zbioru danych modułu Zapytań Komorniczych wykorzystany zostanie wyłącznie w celu wykonania czynności egzekucyjnych.
- 5. Zobowiązuję się do natychmiastowego powiadomienia Starosty Powiatu Mieleckiego o zaprzestaniu pełnienia funkcji komornika sądowego
- 6. Zgodnie z art.6 ust. 1 lit. a ogólnego rozporządzenia z dnia 27 kwietnia 2016 r. w sprawie ochrony osób fizycznych w związku z przetwarzaniem danych osobowych <sup>i</sup> w sprawie swobodnego przepływu takich danych oraz uchylenia dyrektywy 95/46/WE (ogólne rozporządzenie o ochronie danych) (Dz. Urz. UE L 119 z 04.05.2016) wyrażam zgodę na przetwarzanie moich danych osobowych zawartych w rejestrze użytkowników dokumentacji geodezyjno-kartograficznej oraz systemie OŚRODEK w celu realizacji zadań związanych z prowadzeniem i udostępnianiem powiatowego zasobu geodezyjnego i kartograficznego.
- 7. Użytkownik konta oświadcza, że zapoznał się z Regulaminem korzystania z usług Geoportalu Powiatu Mieleckiego stanowiący załącznik nr 1 do Zarządzenia Starosty Powiatu Mieleckiego, w tym z informacją o przetwarzaniu danych osobowych oraz że go rozumie i w całości akceptuje.

(podpis komornika)

Podpisany wniosek można złożyć w poniższy sposób :

» osobiście w Kancelarii Starostwa Powiatowego w Mielcu, ul. Wyspiańskiego 6, 39-300 Mielec pokój nr 8 w godzinach pracy urzędu;

- listownie na adres : Starostwo Powiatowe w Mielcu, ul. Wyspiańskiego 6, 39-300 Mielec;
- « przesłanie wniosku poprzez EPUaP : adres skrytki epuap: /4rb2gaa99s/SkrytkaESP.

Uwaga: Nie przyjmujemy wniosków przesłanych na skrzynkę email.

wype/nra *pracownik Starostwa Powiatowego* w *Mielcu: Sprawdzono pod wzgl dem merytorycznym i nadano:*

*Login :.......................................... Hasło :.......................................*

*(data i podpis)*

Załącznik nr 5 do Regulaminu korzystania z Geoportalu Powiatu Mieleckiego.

, dnia,

**gestor):.....................................................................................................................................................................**

### **STAROSTA POWIATU MIELECKIEGO**

### **WNIOSEK**

o założenie konta w serwisie https://www.mielec.geoportal2.pl/ Geoportal Powiatu Mieleckiego w celu dostępu w trybie chronionym do modułów:

### **Internetowe narady koordynacyjne -ZUD**

# **Nazwa podmiotu ubiegaj cego si o zało enie konta (inwestor / projektant /**

![](_page_16_Picture_714.jpeg)

### **Wła ciciel lub inna osoba uprawniona do reprezentowania ww. podmiotu :**

*(dokument potwierdzaj cy prawa do reprezentowania* twz *podmiotu w zał czeniu do wniosku)*

Imi :.............................................., Nazwisko:..........................................................................

#### **U ytkownik konta:**

![](_page_16_Picture_715.jpeg)

- 1. Użytkownik konta zobowiązuje się do zachowania w tajemnicy i nieudostępniania innym osobom loginu i hasła do serwisu Geoportal Powiatu Mieleckiego pod grożbą konsekwencji formalnych i prawnych wynikających z nieuprawnionego użycia tychże danych oraz zobowiązuje się do użytkowania konta zgodnie z jego przeznaczeniem i regulaminem.
- 2. Użytkownik zobowiązuje się do zmiany otrzymanego hasła dostępowego przy pierwszym załogowaniu do Geoportalu Powiatu Mieleckiego.
- 3. Użytkownik konta i osoba reprezentująca podmiot ubiegający się o założenie konta potwierdzają poprawność danych podanych we wniosku.
- 4. Zgodnie z art.6 ust. 1 lit. a ogólnego rozporządzenia z dnia 27 kwietnia 2016 r. w sprawie ochrony osób fizycznych w związku z przetwarzaniem danych osobowych <sup>i</sup> *w* sprawie swobodnego przepływu takich danych oraz uchylenia dyrektywy 95/46/WE (ogólne rozporządzenie o ochronie danych) (Dz. Urz. UE L 119 z 04.05.2016) użytkownik konta i osoba reprezentująca podmiot ubiegający się o założenie konta wyrażają zgodę na przetwarzanie swoich danych osobowych zawartych w rejestrze użytkowników dokumentacji geodezyjno-kartograficznej oraz systemie OSRODEK w celu realizacji zadań związanych z prowadzeniem i udostępnianiem powiatowego zasobu geodezyjnego <sup>i</sup> kartograficznego.
- 5. Użytkownik konta i osoba reprezentująca podmiot ubiegający się o założenie konta oświadczają, że uzyskane dane będą wykorzystywane zgodnie z przepisami ustawy z dnia 17 maja 1989 r. Prawo geodezyjne i kartograficzne oraz Innymi przepisami prawa powszechnie obowiązującego.
- 6. Użytkownik konta oraz osoba uprawniona do reprezentowania ww. podmiotu oświadczają, że zapoznali się z Regulaminem korzystania z usług Geoportału Powiatu Mieleckiego stanowiący załącznik nr 1 do Zarządzenia Starosty Powiatu Mieleckiego, w tym z informacją o przetwarzaniu danych osobowych oraz że go rozumieją i w całości akceptują.

(podpis u ytkownika konta) (podpis wła ciciela lub innej osoby uprawnionej do reprezentowania ww. podmiotu)

Podpisany wniosek można złożyć w poniższy sposób :

- \* osobiście : w Kancelarii Starostwa Powlatowego w Mielcu, ul. Wyspiańskiego 6, 39-300 Mielec pokój nr 8 w godzinach pracy urzędu;
- listownie na adres : Starostwo Powiatowe w Mielcu, ul. Wyspiańskiego 6, 39-300 Mielec;
- \* poprzez przesłanie wniosku poprzez EPUaP : adres skrytki epuap: Mrb2gaa99s/SkrytkaESP,

Uwaga: Nie przyjmujemy wniosków przesłanych na skrzynkę email.

*Wypełnia pracownik Starostwa Powiatowego* w *Mielcu: Sprawdzono pod wzgl dem merytorycznym i nadano:*

*Login :................................... Hasło :.......................................*

*(data i podpis)*

Wniosek Z5 -wersja 1.0